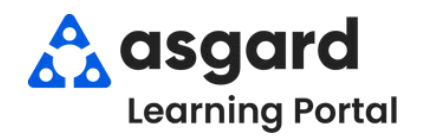

## **AsgardMobile Pausar una Orden de Trabajo Android**

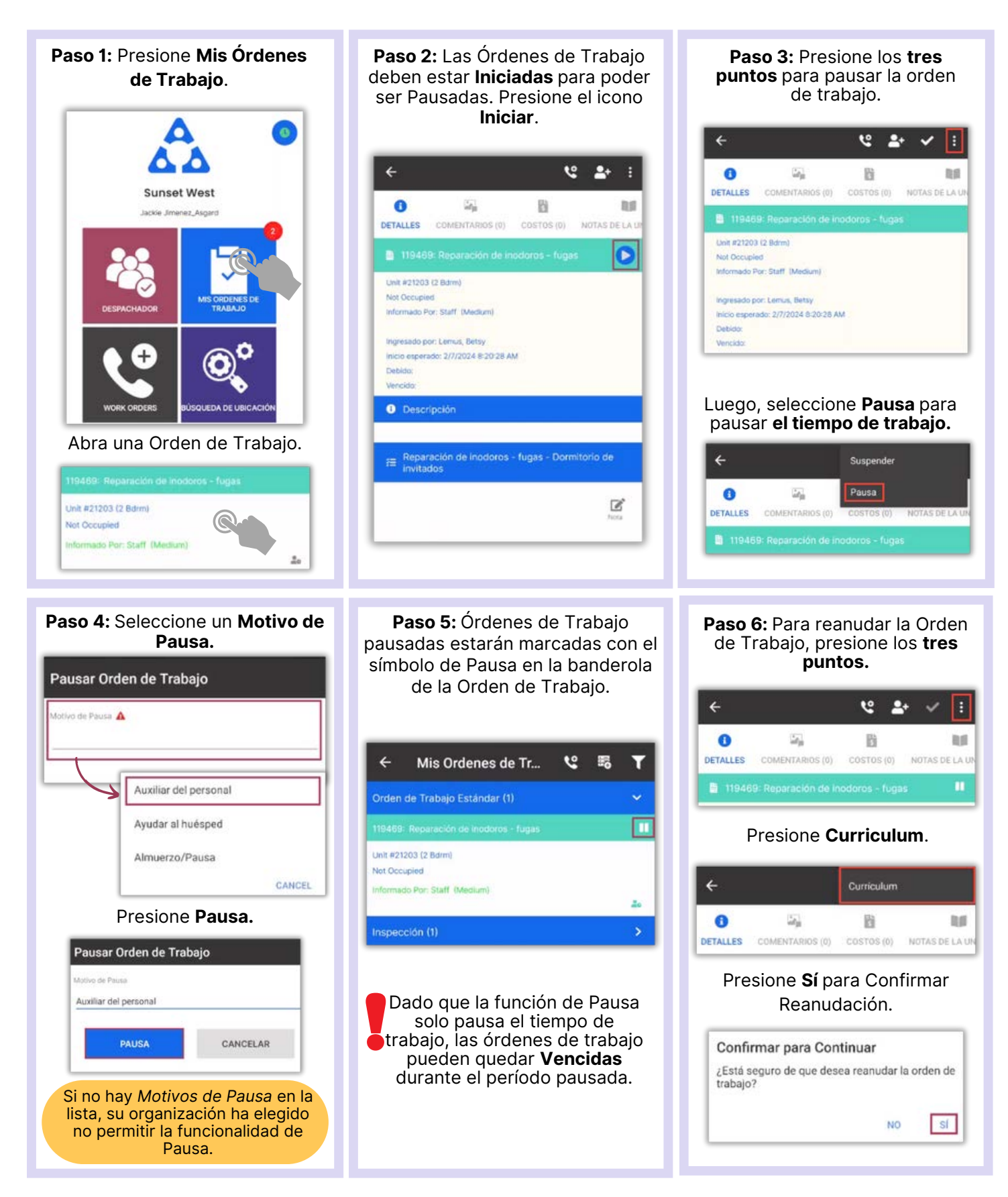